## **Seite 375**

## **Detaillierte Lösungen für SHARP EL-9900G**

## **Seite 375 Beispiel**

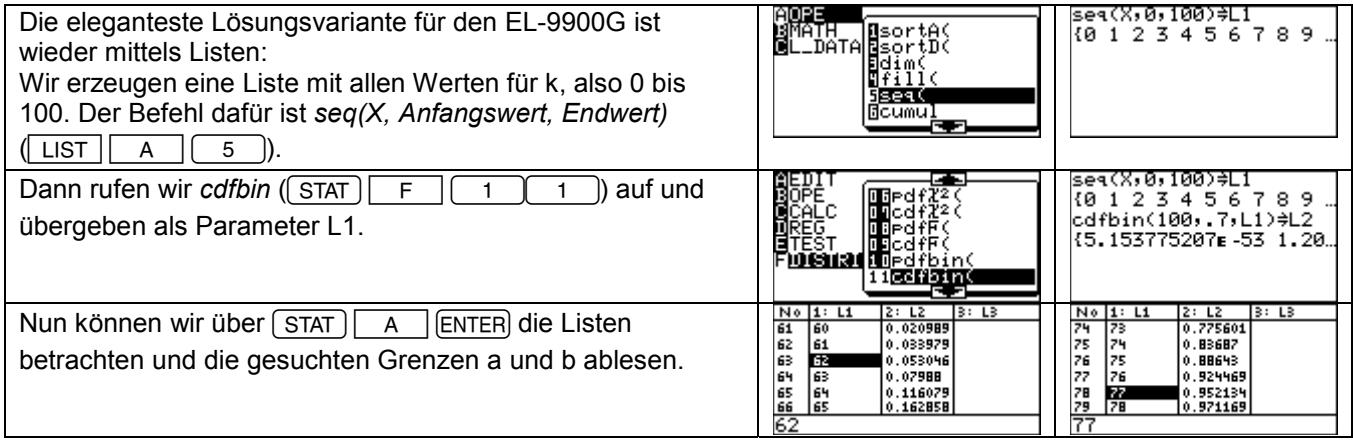

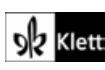